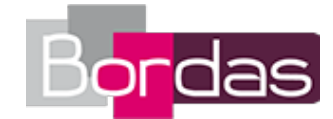

# **Myriade Manuel de cycle 4 - Édition 2016**

# Liste des ressources téléchargées

## **Thème A - Nombres et calculs**

#### **Avant de commencer - QCM interactifs - Thème A**

- **Je travaille seul(e) :** Objectifs 1 à 3 - Avant de commencer - QCM interactifs - Thème A • Theme\_A\_qcm\_avant\_de\_commencer\_obj1\_3/index.html - **Je travaille seul(e) :** Objectifs 4 à 6 - Avant de commencer - QCM interactifs - Thème A • Theme\_A\_qcm\_avant\_de\_commencer\_obj4\_6/index.html - **Je travaille seul(e) :** Objectifs 7 à 9 - Avant de commencer - QCM interactifs - Thème A • Theme\_A\_qcm\_avant\_de\_commencer\_obj7\_9/index.html - **Je travaille seul(e) :** Objectifs 10 et 11 - Avant de commencer - QCM interactifs - Thème A • Theme A qcm avant de commencer obj10 11/index.html - **Je travaille seul(e) :** Objectifs 12 à 14 - Avant de commencer - QCM interactifs - Thème A • Theme\_A\_qcm\_avant\_de\_commencer\_obj12\_14/index.html - **Je travaille seul(e) :** Objectifs 15 à 17 - Avant de commencer - QCM interactifs - Thème A • Theme\_A\_qcm\_avant\_de\_commencer\_obj15\_17/index.html - **Je travaille seul(e) :** Objectifs 18 et 19 - Avant de commencer - QCM interactifs - Thème A • Theme\_A\_qcm\_avant\_de\_commencer\_obj18\_19/index.html

## **Faire le point - QCM interactifs - Thème A**

- **Je travaille seul(e) :** Objectifs 1 à 3 - Faire le point - QCM interactifs - Thème A • Theme\_A\_qcm\_faire\_le\_point\_obj1\_3/index.html - **Je travaille seul(e) :** Objectifs 4 à 6 - Faire le point - QCM interactifs - Thème A • Theme\_A\_qcm\_faire\_le\_point\_obj4\_6/index.html - **Je travaille seul(e) :** Objectifs 7 à 9 - Faire le point - QCM interactifs - Thème A • Theme\_A\_qcm\_faire\_le\_point\_obj7\_9/index.html - **Je travaille seul(e) :** Objectifs 10 et 11 - Faire le point - QCM interactifs - Thème A • Theme\_A\_qcm\_faire\_le\_point\_obj10\_11/index.html - **Je travaille seul(e) :** Objectifs 12 à 14 - Faire le point - QCM interactifs - Thème A • Theme\_A\_qcm\_faire\_le\_point\_obj12\_14/index.html - **Je travaille seul(e) :** Objectifs 15 à 17 - Faire le point - QCM interactifs - Thème A • Theme\_A\_qcm\_faire\_le\_point\_obj15\_17/index.html - **Je travaille seul(e) :** Objectifs 18 et 19 - Faire le point - QCM interactifs - Thème A • Theme\_A\_qcm\_faire\_le\_point\_obj18\_19/index.html **Vidéos des objectifs**  - **Vidéos des objectifs :** Objectif 1 - Effectuer des calculs avec priorité (multiplication ou division) - Thème A • M5\_01\_01\_BD\_NEW.mp4 - **Vidéos des objectifs :** Objectif 2 – Effectuer des calculs avec priorité (multiplication et parenthèses) • M5\_01\_02\_BD\_NEW.mp4 - **Vidéos des objectifs :**

Objectif 3 – Traduire une expression par une phrase • M5\_01\_03\_BD\_NEW.mp4

- **Vidéos des objectifs :**

Objectif 4 – Résoudre un problème avec les fractions • M5\_02\_01\_WEB.mp4

- **Vidéos des objectifs :**

Objectif 5 – Simplifier une fraction • M5\_02\_02\_WEB.mp4

- **Vidéos des objectifs :**

Objectif 6 – Appliquer le produit en croix • M5\_02\_03\_WEB.mp4

- **Vidéos des objectifs :**

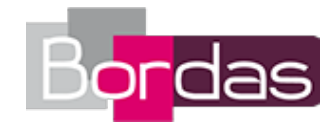

Objectif 7 – Découvrir les nombres relatifs • M5\_03\_01\_WEB.mp4 - **Vidéos des objectifs :** Objectif 8 – Placer des nombres relatifs sur une droite graduée • M5\_03\_02a\_WEB.mp4 - **Vidéos des objectifs :** Objectif 8 – Placer des points dans un repère • M5\_03\_02b\_WEB.mp4 - **Vidéos des objectifs :** Objectif 9 – Effectuer des additions et soustractions de nombres relatifs (1) • M5\_03\_03\_WEB.mp4 - **Vidéos des objectifs :** Objectif 10 – Appliquer la règle des signes • M4\_01\_01\_WEB.mp4 - **Vidéos des objectifs :** Objectif 11 – Effectuer des calculs sur les nombres relatifs • M4\_01\_02\_WEB.mp4 - **Vidéos des objectifs :** Objectif 12 – Effectuer des additions et soustractions de fractions (1) • M4\_02\_01\_WEB.mp4 - **Vidéos des objectifs :** Objectif 13 – Effectuer des additions et soustractions de fractions (2) • M4\_02\_02\_WEB.mp4 - **Vidéos des objectifs :** Objectif 14 – Effectuer des divisions de fractions • M4\_02\_03b\_WEB.mp4 - **Vidéos des objectifs :** Objectif 14 – Effectuer des multiplications de fractions • M4\_02\_03a\_WEB.mp4 - **Vidéos des objectifs :** Objectif 15 – Utiliser la notation sous forme de puissance • M4\_03\_01\_WEB.mp4 - **Vidéos des objectifs :** Objectif 16 – Calculer avec des puissances de 10 • M4\_03\_02\_WEB.mp4 - **Vidéos des objectifs :** Objectif 17 – Écrire un nombre sous son écriture scientifique • M4\_03\_03\_WEB.mp4 - **Vidéos des objectifs :** Objectif 18 – Déterminer les diviseurs d'un nombre • M3\_01\_01\_WEB.mp4 - **Vidéos des objectifs :** Objectif 19 – Rendre une fraction irréductible • M3\_01\_02\_WEB.mp4 - **Je travaille seul(e) :** Thème A - Nombres et calculs - Accopagnement personnalisé • 04734803\_themeA\_AP.pdf - **Cherchons ensemble :** Cherchons ensemble - Thème A • 04734803\_themeA\_CHERCHONS.pdf - **Le cours :** Cours - Thème A • 04734803\_themeA\_COURS.pdf - **Avec un logiciel :** Thème A - Nombres et calculs • 04734803\_themeA\_TICE.pdf - **Livre du professeur :** Livre du professeur - Thème A - Nombres et calculs • 733298\_021-056\_ThemeA-web.pdf - **Les fichiers logiciels du manuel papier :** Fichiers logiciels du Thème A - Nombres et calculs · Fichiers logiciels Theme A.zip - **Avec un logiciel :** Fichiers logiciels du Thème A - Nombres et calculs • Fichiers logiciels Theme A TICE.zip - **Cherchons ensemble :** Énoncés modifiables - Cherchons ensemble - Thème A • Mcycle\_themeA\_cherchons.doc

## **Thème B - Expressions littérales - Fonctions**

#### **Avant de commencer - QCM interactifs - Thème B**

- **Je travaille seul(e) :** Objectifs 1 à 3 - Avant de commencer - QCM interactifs - Thème B • Theme\_B\_qcm\_avant\_de\_commencer\_obj1\_3/index.html - **Je travaille seul(e) :** Objectifs 4 à 6 - Avant de commencer - QCM interactifs - Thème B • Theme\_B\_qcm\_avant\_de\_commencer\_obj4\_6/index.html - **Je travaille seul(e) :** Objectifs 7 et 8 - Avant de commencer - QCM interactifs - Thème B • Theme\_B\_qcm\_avant\_de\_commencer\_obj7\_8/index.html - **Je travaille seul(e) :** Objectifs 9 à 11 - Avant de commencer - QCM interactifs - Thème B • Theme\_B\_qcm\_avant\_de\_commencer\_obj9\_11/index.html - **Je travaille seul(e) :** Objectifs 12 à 15 - Avant de commencer - QCM interactifs - Thème B • Theme\_B\_qcm\_avant\_de\_commencer\_obj12\_15/index.html

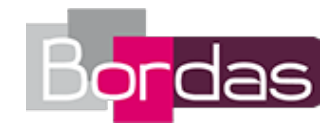

#### - **Je travaille seul(e) :**

Objectifs 16 à 18 - Avant de commencer - QCM interactifs - Thème B • Theme\_B\_qcm\_avant\_de\_commencer\_obj16\_18/index.html - **Je travaille seul(e) :**

Objectifs 19 à 21 - Avant de commencer - QCM interactifs - Thème B • Theme\_B\_qcm\_avant\_de\_commencer\_obj19\_21/index.html

#### **Faire le point - QCM interactifs - Thème B**

- **Je travaille seul(e) :** Objectifs 1 à 3 - Faire le point - QCM interactifs - Thème B • Theme\_B\_qcm\_faire\_le\_point\_obj1\_3/index.html - **Je travaille seul(e) :** Objectifs 4 à 6 - Faire le point - QCM interactifs - Thème B • Theme\_B\_qcm\_faire\_le\_point\_obj4\_6/index.html - **Je travaille seul(e) :** Objectifs 7 et 8 - Faire le point - QCM interactifs - Thème B • Theme\_B\_qcm\_faire\_le\_point\_obj7\_8/index.html - **Je travaille seul(e) :** Objectifs 9 à 11 - Faire le point - QCM interactifs - Thème B • Theme\_B\_qcm\_faire\_le\_point\_obj9\_11/index.html - **Je travaille seul(e) :** Objectifs 12 à 15 - Faire le point - QCM interactifs - Thème B • Theme\_B\_qcm\_faire\_le\_point\_obj12\_15/index.html - **Je travaille seul(e) :** Objectifs 16 à 18 - Faire le point - QCM interactifs - Thème B • Theme\_B\_qcm\_faire\_le\_point\_obj16\_18/index.html - **Je travaille seul(e) :** Objectifs 19 à 21 - Faire le point - QCM interactifs - Thème B • Theme\_B\_qcm\_faire\_le\_point\_obj19\_21/index.html

#### **Vidéos des objectifs**

- **Vidéos des objectifs :** Objectif 1 – Exprimer une grandeur en fonction d'un nombre inconnu • M5\_04\_01\_WEB.mp4 - **Vidéos des objectifs :** Objectif 2 –Appliquer une formule • M5\_04\_02\_WEB.mp4 - **Vidéos des objectifs :** Objectif 3 – Tester une égalité • M5\_04\_03\_WEB.mp4 - **Vidéos des objectifs :** Objectif 4 – Exprimer en fonction de x • M4\_04\_01\_WEB.mp4 - **Vidéos des objectifs :** Objectif 5 – Développer une expression (Niveau 1) • M4\_04\_02\_WEB.mp4 - **Vidéos des objectifs :** Objectif 6 – Prouver une égalité • M4\_04\_03\_WEB.mp4 - **Vidéos des objectifs :** Objectif 7 – Mettre un problème en équation • M4\_05\_01\_WEB.mp4 - **Vidéos des objectifs :** Objectif 8 – Résoudre un problème à l'aide d'une équation • M4\_05\_02\_WEB.mp4 - **Vidéos des objectifs :** Objectif 9 – Résoudre un problème à l'aide du calcul littéral • M3\_02\_01\_WEB.mp4 - **Vidéos des objectifs :** Objectif 10 – Développer une expression à l'aide de la double distributivité • M3\_02\_02\_WEB.mp4 - **Vidéos des objectifs :** Objectif 11 – Démontrer une propriété à l'aide du calcul littéral • M3\_02\_03\_WEB.mp4 - **Vidéos des objectifs :** Objectif 12 – Résoudre une équation (1) • M3\_03\_01\_WEB.mp4 - **Vidéos des objectifs :** Objectif 13 – Résoudre une équation-produit • M3\_03\_02\_WEB.mp4 - **Vidéos des objectifs :** Objectif 14 – Effectuer des opérations sur les inégalités • M3\_03\_03\_WEB.mp4 - **Vidéos des objectifs :** Objectif 15 – Résoudre une inéquation • M3\_03\_04\_WEB.mp4 - **Vidéos des objectifs :** Objectif 16 – Utiliser une fonction pour résoudre un problème • M3\_04\_01\_WEB.mp4 - **Vidéos des objectifs :** Objectif 17 – Calculer l'image d'un nombre par une fonction • M3\_04\_02\_WEB.mp4 - **Vidéos des objectifs :** Objectif 18 – Lire graphiquement une image et un antécédent • M3\_04\_03\_WEB.mp4 - **Vidéos des objectifs :** Objectif 19 – Déterminer graphiquement une fonction linéaire • M3\_05\_01\_WEB.mp4

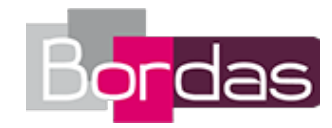

- **Vidéos des objectifs :**

Objectif 20 – Représenter graphiquement une fonction affine • M3\_05\_02\_WEB.mp4

- **Vidéos des objectifs :**

Objectif 21 – Déterminer une fonction affine par deux nombres et leurs images • M3\_05\_03\_WEB.mp4

- **Je travaille seul(e) :**

Thème B - Expressions littérales - Fonctions - Accopagnement personnalisé • 04734803\_themeB\_AP.pdf - **Cherchons ensemble :**

Cherchons ensemble - Thème B • 04734803\_themeB\_CHERCHONS.pdf

- **Le cours :**

Cours - Thème B • 04734803\_themeB\_COURS.pdf

- **Avec un logiciel :**

Thème B - Expressions littérales - Fonctions • 04734803\_themeB\_TICE.pdf

- **Livre du professeur :**

Livre du professeur - Thème B - Expressions littérales - Fonctions • 733298\_057-090\_ThemeB-web.pdf

- **Cherchons ensemble :**

Fichiers logiciels du Thème B - Expressions littérales - Fonctions • Fichiers\_logiciels\_Theme\_B\_Cherchons.zip - **Avec un logiciel :**

Fichiers logiciels du Thème B - Expressions littérales - Fonctions • Fichiers\_logiciels\_Theme\_B\_TICE.zip

- **Cherchons ensemble :**

Énoncés modifiables - Cherchons ensemble - Thème B • Mcycle\_themeB\_cherchons.doc

# **Thème C - Proportionnalité**

#### **Avant de commencer - QCM interactifs - Thème C**

- **Je travaille seul(e) :**

Objectifs 1 à 3 - Avant de commencer - QCM interactifs - Thème C • Theme\_C\_qcm\_avant\_de\_commencer\_obj1\_4/index.html - **Je travaille seul(e) :**

Objectifs 4 à 8 - Avant de commencer - QCM interactifs - Thème C • Theme\_C\_qcm\_avant\_de\_commencer\_obj5\_8/index.html - **Je travaille seul(e) :**

Objectifs 9 à 11 - Avant de commencer - QCM interactifs - Thème C • Theme\_C\_qcm\_avant\_de\_commencer\_obj9\_11/index.html

## **Faire le point - QCM interactifs - Thème C**

- **Je travaille seul(e) :** Objectifs 1 à 3 - Faire le point - QCM interactifs - Thème C • Theme\_C\_qcm\_faire\_le\_point\_obj1\_4/index.html - **Je travaille seul(e) :** Objectifs 4 à 8 - Faire le point - QCM interactifs - Thème C • Theme\_C\_qcm\_faire\_le\_point\_obj5\_8/index.html - **Je travaille seul(e) :** Objectifs 9 à 11 - Faire le point - QCM interactifs - Thème C • Theme\_C\_qcm\_faire\_le\_point\_obj9\_11/index.html

## **Vidéos des objectifs**

- **Vidéos des objectifs :** Objectif 1 – Vérifier si un tableau représente une situation de proportionnalité • M5\_05\_01\_WEB.mp4 - **Vidéos des objectifs :** Objectif 2 – Compléter un tableau de proportionnalité • M5\_05\_02\_WEB.mp4 - **Vidéos des objectifs :** Objectif 3 – Utiliser une échelle • M5\_05\_03\_WEB.mp4 - **Vidéos des objectifs :** Objectif 4 – Appliquer un pourcentage • M5\_05\_04\_WEB.mp4 - **Vidéos des objectifs :** Objectif 5 – Appliquer la règle de la quatrième proportionnelle • M4\_06\_01\_WEB.mp4 - **Vidéos des objectifs :** Objectif 6 – Représenter graphiquement une situation de proportionnalité • M4\_06\_02\_WEB.mp4 - **Vidéos des objectifs :** Objectif 7 – Calculer une échelle • M4\_06\_03\_WEB.mp4 - **Vidéos des objectifs :** Objectif 8 – Effectuer des calculs de pourcentages (1) • M4\_06\_04\_WEB.mp4 - **Vidéos des objectifs :**

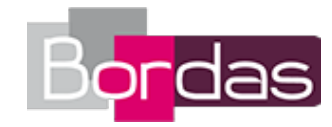

Objectif 9 – Calculer une quatrième proportionnelle • M3\_06\_01\_WEB.mp4 - **Vidéos des objectifs :** Objectif 10 – Effectuer des calculs de pourcentages (2) • M3\_06\_02\_WEB.mp4 - **Vidéos des objectifs :** Objectif 11 – Effectuer des calculs de vitesse • M3\_06\_03\_WEB.mp4 - **Je travaille seul(e) :** Thème C - Proportionnalité - Accopagnement personnalisé • 04734803\_themeC\_AP.pdf - **Cherchons ensemble :** Cherchons ensemble - Thème C • 04734803\_themeC\_CHERCHONS.pdf - **Le cours :** Cours - Thème C • 04734803\_themeC\_COURS.pdf - **Avec un logiciel :** Thème C - Proportionnalité . 04734803\_themeC\_TICE.pdf - **Livre du professeur :** Le livre du professeur - Thème C - Proportionnalité • 733298\_091-110\_ThemeC-web.pdf - **Les fichiers logiciels du manuel papier :** Fichiers logiciels du Thème C - Proportionnalité • Fichiers\_logiciels\_Theme\_C.zip - **Avec un logiciel :** Fichiers logiciels du Thème C - Proportionnalité • Fichiers\_logiciels\_Theme\_C\_TICE.zip - **Cherchons ensemble :** Énoncés modifiables - Cherchons ensemble - Thème C • Mcycle\_themeC\_cherchons.doc

## **Thème D - Statistiques et probabilités**

#### **Avant de commencer - QCM interactifs - Thème D**

- **Je travaille seul(e) :** Objectifs 1 à 4 - Avant de commencer - QCM interactifs - Thème D • Theme\_D\_qcm\_avant\_de\_commencer\_obj1\_4/index.html - **Je travaille seul(e) :** Objectifs 4 à 8 - Avant de commencer - QCM interactifs - Thème D • Theme\_D\_qcm\_avant\_de\_commencer\_obj5\_8/index.html - **Je travaille seul(e) :** Objectifs 9 à 12 - Avant de commencer - QCM interactifs - Thème D • Theme\_D\_qcm\_avant\_de\_commencer\_obj9\_12/index.html

## **Faire le point - QCM interactifs - Thème D**

- **Je travaille seul(e) :** Objectifs 1 à 4 - Faire le point - QCM interactifs - Thème D • Theme\_D\_qcm\_faire\_le\_point\_obj1\_4/index.html - **Je travaille seul(e) :** Objectifs 5 à 8 - Faire le point - QCM interactifs - Thème D • Theme\_D\_qcm\_faire\_le\_point\_obj5\_8/index.html - **Je travaille seul(e) :** Objectifs 9 à 12 - Faire le point - QCM interactifs - Thème D • Theme\_D\_qcm\_faire\_le\_point\_obj9\_12/index.html

## **Vidéos des objectifs**

- **Vidéos des objectifs :** Objectif 1 – Calculer une fréquence • M5\_06\_01\_BD\_NEW.mp4 - **Vidéos des objectifs :** Objectif 2 – Calculer une moyenne et une médiane • M5\_06\_02\_WEB.mp4 - **Vidéos des objectifs :** Objectif 3 – Lire un graphique • M5\_06\_03\_BD\_NEW.mp4 - **Vidéos des objectifs :** Objectif 4 – Résoudre un problème lié au hasard • M5\_06\_04\_BD\_NEW.mp4 - **Vidéos des objectifs :** Objectif 5 – Calculer une étendue • M4\_07\_01\_WEB.mp4 - **Vidéos des objectifs :** Objectif 6 – Organiser, représenter et calculer des données à l'aide du tableur • M4\_07\_02\_WEB.mp4 - **Vidéos des objectifs :** Objectif 7 – Calculer une probabilité simple • M4\_07\_03\_WEB.mp4 - **Vidéos des objectifs :** Objectif 8 – Comprendre la notion de probabilité • M4\_07\_04\_WEB.mp4

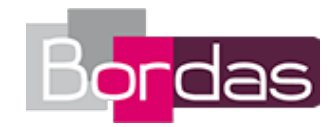

- **Vidéos des objectifs :** Objectif 9 – Calculer une moyenne, une médiane et une étendue (1) • M3\_07\_01\_WEB.mp4 - **Vidéos des objectifs :** Objectif 10 – Calculer une moyenne, une médiane et une étendue (2) • M3\_07\_02\_WEB.mp4 - **Vidéos des objectifs :** Objectif 11 – Calculer une probabilité • M3\_07\_03\_WEB.mp4 - **Vidéos des objectifs :** Objectif 12 – Simuler une expérience aléatoire à l'aide du tableur • M3\_07\_04\_WEB.mp4 - **Je travaille seul(e) :** Thème D - Statistiques et probabilités - Accopagnement personnalisé • 04734803\_themeD\_AP.pdf - **Cherchons ensemble :** Cherchons ensemble - Thème D • 04734803\_themeD\_CHERCHONS.pdf - **Le cours :** Cours - Thème D • 04734803\_themeD\_COURS.pdf - **Avec un logiciel :** Thème D - Statistiques et probabilités · 04734803 themeD TICE.pdf - **Livre du professeur :** Le livre du professeur - Thème D - Statistiques et probabilités • 733298\_111-128\_ThemeD-web.pdf - **Les fichiers logiciels du manuel papier :** Fichiers logiciels du Thème D - Statistiques et probabilités • Fichiers\_logiciels\_Theme\_D.zip - **Je travaille seul(e) :** Fichiers logiciels du Thème D - Statistiques et probabilités • Fichiers\_logiciels\_Theme\_D\_AP.zip - **Cherchons ensemble :** Fichiers logiciels du Thème D - Statistiques et probabilités • Fichiers\_logiciels\_Theme\_D\_Cherchons.zip - **Avec un logiciel :** Fichiers logiciels du Thème D - Statistiques et probabilités · Fichiers logiciels Theme\_D\_TICE.zip - **Cherchons ensemble :** Énoncés modifiables - Cherchons ensemble - Thème D • Mcycle\_themeD\_cherchons.doc

## **Thème E - Géométrie plane**

#### **Avant de commencer - QCM interactifs - Thème E**

- **Je travaille seul(e) :** Objectifs 1 à 3 - Avant de commencer - QCM interactifs - Thème E • Theme\_E\_qcm\_avant\_de\_commencer\_obj1\_3/index.html - **Je travaille seul(e) :** Objectifs 4 à 7 - Avant de commencer - QCM interactifs - Thème E • Theme\_E\_qcm\_avant\_de\_commencer\_obj4\_7/index.html - **Je travaille seul(e) :** Objectifs 8 et 9 - Avant de commencer - QCM interactifs - Thème E • Theme\_E\_qcm\_avant\_de\_commencer\_obj8\_9/index.html - **Je travaille seul(e) :** Objectifs 10 et 11 - Avant de commencer - QCM interactifs - Thème E • Theme E qcm avant de commencer obj10 11/index.html - **Je travaille seul(e) :** Objectifs 12 et 13 - Avant de commencer - QCM interactifs - Thème E • Theme E qcm avant de commencer obj12 13/index.html - **Je travaille seul(e) :** Objectifs 14 à 16 - Avant de commencer - QCM interactifs - Thème E • Theme\_E\_qcm\_avant\_de\_commencer\_obj14\_16/index.html - **Je travaille seul(e) :** Objectifs 17 et 18 - Avant de commencer - QCM interactifs - Thème E • Theme E qcm avant de commencer obj17 18/index.html - **Je travaille seul(e) :** Objectifs 19 et 20 - Avant de commencer - QCM interactifs - Thème E • Theme E qcm\_avant\_de\_commencer\_obj19\_20/index.html - **Je travaille seul(e) :** Objectifs 21 à 23 - Avant de commencer - QCM interactifs - Thème E • Theme\_E\_qcm\_avant\_de\_commencer\_obj21\_23/index.html - **Je travaille seul(e) :** Objectifs 24 à 26 - Avant de commencer - QCM interactifs - Thème E • Theme\_E\_qcm\_avant\_de\_commencer\_obj24\_26/index.html

#### **Faire le point - QCM interactifs - Thème E**

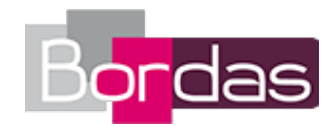

- **Je travaille seul(e) :** Objectifs 1 à 3 - Faire le point - QCM interactifs - Thème E • Theme\_E\_qcm\_faire\_le\_point\_obj1\_3/index.html - **Je travaille seul(e) :** Objectifs 4 à 7 - Faire le point - QCM interactifs - Thème E • Theme\_E\_qcm\_faire\_le\_point\_\_obj4\_7/index.html - **Je travaille seul(e) :** Objectifs 8 et 9 - Faire le point - QCM interactifs - Thème E • Theme\_E\_qcm\_faire\_le\_point\_obj8\_9/index.html - **Je travaille seul(e) :** Objectifs 10 et 11 - Faire le point - QCM interactifs - Thème E • Theme\_E\_qcm\_faire\_le\_point\_obj10\_11/index.html - **Je travaille seul(e) :** Objectifs 12 et 13 - Faire le point - QCM interactifs - Thème E • Theme\_E\_qcm\_faire\_le\_point\_obj12\_13/index.html - **Je travaille seul(e) :** Objectifs 14 à 16 - Faire le point - QCM interactifs - Thème E • Theme\_E\_qcm\_faire\_le\_point\_obj14\_16/index.html - **Je travaille seul(e) :** Objectifs 17 et 18 - Faire le point - QCM interactifs - Thème E • Theme\_E\_qcm\_faire\_le\_point\_obj17\_18/index.html - **Je travaille seul(e) :** Objectifs 19 et 20 - Faire le point - QCM interactifs - Thème E • Theme\_E\_qcm\_faire\_le\_point\_obj19\_20/index.html - **Je travaille seul(e) :** Objectifs 21 à 23 - Faire le point - QCM interactifs - Thème E • Theme\_E\_qcm\_faire\_le\_point\_obj21\_23/index.html - **Je travaille seul(e) :** Objectifs 24 à 26 - Faire le point - QCM interactifs - Thème E • Theme\_E\_qcm\_faire\_le\_point\_obj24\_26/index.html - **Je travaille seul(e) :** Thème E - Géométrie plane - Accopagnement personnalisé • 04734803\_themeE\_AP.pdf - **Cherchons ensemble :** Cherchons ensemble - Thème E • 04734803\_themeE\_CHERCHONS.pdf - **Le cours :** Cours - Thème E • 04734803\_themeE\_COURS.pdf - **Avec un logiciel :** Thème E - Géométrie plane • 04734803\_themeE\_TICE.pdf - **Livre du professeur :** Le livre du professeur - Thème E - Géométrie plane • 733298\_129-176\_ThemeE-web.pdf - **Les fichiers logiciels du manuel papier :** Fichiers logiciels du Thème E - Géométrie plane • Fichiers\_logiciels\_Theme\_E.zip - **Je travaille seul(e) :** Fichiers logiciels du Thème E - Géométrie plane • Fichiers\_logiciels\_Theme\_E\_AP.zip - **Cherchons ensemble :** Fichiers logiciels du Thème E - Géométrie plane • Fichiers\_logiciels\_Theme\_E\_Cherchons.zip - **Avec un logiciel :** Fichiers logiciels du Thème E - Géométrie plane • Fichiers\_logiciels\_Theme\_E\_TICE.zip - **Cherchons ensemble :** Énoncés modifiables - Cherchons ensemble - Thème E • Mcycle\_themeE\_cherchons.doc - **Vidéos des objectifs :** Objectif 1 – Construire le symétrique d'une figure par rapport à une droite • M5\_07\_01\_WEB.mp4 - **Vidéos des objectifs :** Objectif 2 – Construire le symétrique (1) - Papier blanc • M5\_07\_02\_WEB.mp4 - **Vidéos des objectifs :** Objectif 3 – Déterminer un centre de symétrie, un axe de symétrie d'une figure • M5\_07\_03\_WEB.mp4 - **Vidéos des objectifs :** Objectif 4 – Construire un triangle (défini par 2 côtés et 1 angle) • M5\_08\_01\_WEB.mp4 - **Vidéos des objectifs :** Objectif 5 – Appliquer l'inégalité triangulaire (1) • M5\_08\_02a\_WEB.mp4 - **Vidéos des objectifs :** Objectif 5 – Appliquer l'inégalité triangulaire (2) • M5\_08\_02b\_WEB.mp4 - **Vidéos des objectifs :** Objectif 5 – Appliquer l'inégalité triangulaire (3) • M5\_08\_02c\_WEB.mp4 - **Vidéos des objectifs :** Objectif 6 – Construire une médiatrice ou une hauteur • M5\_08\_03\_WEB.mp4 - **Vidéos des objectifs :** Objectif 7 – Utiliser la règle des 180° dans le triangle • M5\_08\_04\_WEB.mp4 - **Vidéos des objectifs :** Objectif 8 – Construire un parallélogramme • M5\_09\_01\_WEB.mp4 - **Vidéos des objectifs :**

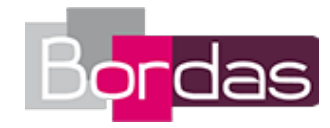

Objectif 9 – Construire un parallélogramme particulier • M5\_09\_02\_WEB.mp4 - **Vidéos des objectifs :** Objectif 10 – Calculer le périmètre d'une figure • M5\_10\_01\_WEB.mp4 - **Vidéos des objectifs :** Objectif 11 – Calculer l'aire d'une figure (1) • M5\_10\_02\_WEB.mp4 - **Vidéos des objectifs :** Objectif 12 – Construire l'image d'un point par une translation • M4\_08\_01\_WEB.mp4 - **Vidéos des objectifs :** Objectif 13 – Construire l'image d'un point par une rotation • M4\_08\_02\_WEB.mp4 - **Vidéos des objectifs :** Objectif 14 – Écrire l'égalité de Pythagore • M4\_09\_01\_WEB.mp4 - **Vidéos des objectifs :** Objectif 15 – Appliquer la formule de Pythagore (1) • M4\_09\_02a\_WEB.mp4 - **Vidéos des objectifs :** Objectif 15 – Appliquer la formule de Pythagore (1) • M4\_09\_02b\_WEB.mp4 - **Vidéos des objectifs :** Objectif 16 – Appliquer la formule de Pythagore (3) • M4\_09\_03a\_WEB.mp4 - **Vidéos des objectifs :** Objectif 16 – Appliquer la formule de Pythagore (4) • M4\_09\_03b\_WEB.mp4 - **Vidéos des objectifs :** Objectif 17 – Utiliser les angles alternes-internes (1) • M4\_10\_01\_WEB.mp4 - **Vidéos des objectifs :** Objectif 18 – Utiliser des triangles semblables • M4\_10\_02\_WEB.mp4 - **Vidéos des objectifs :** Objectif 19 – Construire l'image d'une figure par une rotation • M3\_08\_01b\_WEB.mp4 - **Vidéos des objectifs :** Objectif 19 – Construire l'image d'une figure par une translation • M3\_08\_01a\_WEB.mp4 - **Vidéos des objectifs :** Objectif 20 – Construire l'image d'un point par une homothétie • M3\_08\_02\_WEB.mp4 - **Vidéos des objectifs :** Objectif 21 – Appliquer le théorème de Thalès (1) • M3\_09\_01\_WEB.mp4 - **Vidéos des objectifs :** Objectif 22 – Appliquer le théorème de Thalès (2) • M3\_09\_02\_WEB.mp4 - **Vidéos des objectifs :** Objectif 23 – Appliquer la réciproque du théorème de Thalès • M3\_09\_03a\_WEB.mp4 - **Vidéos des objectifs :** Objectif 23 – Démontrer que deux droites ne sont pas parallèles • M3\_09\_03b\_WEB.mp4 - **Vidéos des objectifs :** Objectif 24 – Écrire les formules de trigonométrie dans le triangle rectangle • M3\_10\_01\_WEB.mp4 - **Vidéos des objectifs :** Objectif 25 – Calculer une longueur avec cos, sin ou tan • M3\_10\_02\_WEB.mp4 - **Vidéos des objectifs :** Objectif 26 – Calculer un angle avec cos, sin ou tan • M3\_10\_03\_WEB.mp4

## **Thème F - Géométrie dans l'espace**

- **Je travaille seul(e) :** Thème F - Géométrie dans l'espace - Accopagnement personnalisé • 04734803\_themeF\_AP.pdf - **Cherchons ensemble :** Cherchons ensemble - Thème F • 04734803\_themeF\_CHERCHONS.pdf - **Le cours :** Cours - Thème F • 04734803\_themeF\_COURS.pdf - **Avec un logiciel :** Thème F - Géométrie dans l'espace • 04734803\_themeF\_TICE.pdf - **Livre du professeur :** Le livre du professeur - Thème F - Géométrie dans l'espace • 733298\_177-192\_ThemeF-web.pdf - **Les fichiers logiciels du manuel papier :** Fichiers logiciels du Thème F - Géométrie dans l'espace • Fichiers\_logiciels\_Theme\_F.zip - **Cherchons ensemble :** Fichiers logiciels du Thème F - Géométrie dans l'espace • Fichiers logiciels Theme F Cherchons.zip

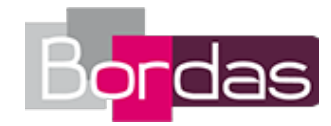

- **Avec un logiciel :** Fichiers logiciels du Thème F - Géométrie dans l'espace • Fichiers\_logiciels\_Theme\_F\_TICE.zip - **Cherchons ensemble :** Énoncés modifiables - Cherchons ensemble - Thème F • Mcycle\_themeF\_cherchons.doc - **Je travaille seul(e) :** Objectifs 1 à 3 - Avant de commencer - QCM interactifs - Thème F • Theme\_F\_qcm\_avant\_de\_commencer\_obj1\_3/index.html - **Je travaille seul(e) :** Objectifs 4 et 5 - Avant de commencer - QCM interactifs - Thème F • Theme\_F\_qcm\_avant\_de\_commencer\_obj4\_5/index.html - **Je travaille seul(e) :** Objectifs 6 à 8 - Avant de commencer - QCM interactifs - Thème F • Theme\_F\_qcm\_avant\_de\_commencer\_obj6\_8/index.html - **Je travaille seul(e) :** Objectifs 1 à 3 - Faire le point - QCM interactifs - Thème F • Theme\_F\_qcm\_faire\_le\_point\_obj1\_3/index.html - **Je travaille seul(e) :** Objectifs 4 et 5 - Faire le point - QCM interactifs - Thème F • Theme\_F\_qcm\_faire\_le\_point\_obj4\_5/index.html - **Je travaille seul(e) :** Objectifs 6 à 8 - Faire le point - QCM interactifs - Thème F • Theme\_F\_qcm\_faire\_le\_point\_obj6\_8/index.html - **Vidéos des objectifs :** Objectif 1 – Construire le patron d'un prisme • M5\_11\_01\_WEB.mp4 - **Vidéos des objectifs :** Objectif 2 – Construire le patron d'un cylindre • M5\_11\_02\_WEB.mp4 - **Vidéos des objectifs :** Objectif 3 – Calculer le volume d'un cylindre • M5\_11\_03\_WEB.mp4 - **Vidéos des objectifs :** Objectif 4 – Construire le patron d'une pyramide • M4\_11\_01\_WEB.mp4 - **Vidéos des objectifs :** Objectif 5 – Calculer le volume d'un cône • M4\_11\_02b\_WEB.mp4 - **Vidéos des objectifs :** Objectif 5 – Calculer le volume d'une pyramide • M4\_11\_02a\_WEB.mp4 - **Vidéos des objectifs :** Objectif 6 – Calculer l'aire et le volume d'une boule • M3\_11\_01\_WEB.mp4 - **Vidéos des objectifs :** Objectif 7 – Se repérer sur la sphère • M3\_11\_02\_WEB.mp4 - **Vidéos des objectifs :**

#### Objectif 8 – Calculer une longueur dans un solide • M3\_11\_03\_WEB.mp4

## **Tâches complexes**

- **Les problèmes DUDU :** Tâche complexe 23 - Une erreur dans les problèmes DUDU • 733291\_01\_DUDU.mp4 - **Les problèmes DUDU :** Tâche complexe 24 - Une semaine mouvementée • 733291\_03\_DUDU.mp4 - **Les problèmes DUDU :** Tâche complexe 25 - Le tour de magie • 733291\_04\_DUDU.mp4 - **Les problèmes DUDU :** Tâche complexe 26 - Les DUDU partent en montgolfière ! • 733291\_05\_DUDU.mp4 - **Les problèmes DUDU :** Tâche complexe 27 - Les DUDU coupent une planche • 733291\_08\_DUDU.mp4 - **Les problèmes DUDU :** Tâche complexe 28 - Les DUDU rénovent une boite • 733291\_10\_DUDU.mp4 - **Les problèmes DUDU :** Tâche complexe 29 - Les DUDU reçoivent un mail du Crédit Matheux • 733293\_01\_DUDU.mp4 - **Les problèmes DUDU :** Tâche complexe 30 - Les DUDU construisent un tipi ! • 733293\_02\_DUDU.mp4 - **Les problèmes DUDU :** Tâche complexe 31 - Les DUDU et l'échiquier • 733293\_03\_DUDU.mp4 - **Les problèmes DUDU :** Tâche complexe 32 - Les DUDU s'entrainent pour le marathon • 733293\_05\_DUDU.mp4 - **Les problèmes DUDU :** Tâche complexe 33 - Tout çà pour un verre !! • 733293\_11\_DUDU.mp4 - **Les problèmes DUDU :**

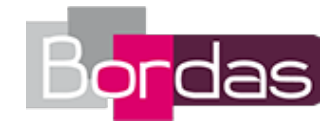

Tâche complexe 34 - Arnaud est un boss en calcul mental ?! • 733295\_02\_DUDU.mp4 - **Les problèmes DUDU :** Tâche complexe 35 - Les DUDU et la promo d'ABRICOT DEPÔT • 733295\_05\_DUDU.mp4 - **Les problèmes DUDU :** La promo d'ABRICOT DEPÔT • 733295\_05\_DUDU.pdf - **Les problèmes DUDU :** Tâche complexe 36 - Les DUDU se disputent la télé • 733295\_07\_DUDU.mp4 - **Les problèmes DUDU :** Tâche complexe 37 - Les DUDU posent des étagères... • 733295\_08\_DUDU.mp4 - **Les problèmes DUDU :** Tâche complexe 38 - Histoire de lampadaire • 733295\_10\_DUDU.mp4 - **Livre du professeur :**

Le livre du professeur - Tâches complexes • 733298\_193-200\_TC-web.pdf

## **Fiches et vidéos logiciels**

- **Les fiches logiciel et calculatrice :** Fiches logiciel GeoGebra • fiche\_geogebra.pdf - **Les fiches logiciel et calculatrice :** Vidéo logiciel - GeoGebra\_01 • GeoGebra\_01.mp4 - **Les fiches logiciel et calculatrice :** Vidéo logiciel - GeoGebra\_02 • GeoGebra\_02.mp4 - **Les fiches logiciel et calculatrice :** Vidéo logiciel - GeoGebra\_03 • GeoGebra\_03.mp4 - **Les fiches logiciel et calculatrice :** Vidéo logiciel - GeoGebra\_04 • GeoGebra\_04.mp4 - **Les fiches logiciel et calculatrice :** Vidéo logiciel - GeoGebra\_05 • GeoGebra\_05.mp4 - **Les fiches logiciel et calculatrice :** Vidéo logiciel - GeoGebra\_06 • GeoGebra\_06.mp4 - **Les fiches logiciel et calculatrice :** Vidéo logiciel - GeoGebra\_07 • GeoGebra\_07.mp4 - **Les fiches logiciel et calculatrice :** Vidéo logiciel - GeoGebra\_08 • GeoGebra\_08.mp4 - **Les fiches logiciel et calculatrice :** Vidéo logiciel - GeoGebra\_09 • GeoGebra\_09.mp4 - **Les fiches logiciel et calculatrice :** Vidéo logiciel - GeoGebra\_10 • GeoGebra\_10.mp4 - **Les fiches logiciel et calculatrice :** Vidéo logiciel - GeoGebra\_11 • GeoGebra\_11.mp4 - **Les fiches logiciel et calculatrice :** Vidéo logiciel - GeoGebra\_12 • GeoGebra\_12.mp4 - **Les fiches logiciel et calculatrice :** Vidéo logiciel - GeoGebra\_13 • GeoGebra\_13.mp4 - **Les fiches logiciel et calculatrice :** Vidéo logiciel - GeoGebra\_14 • GeoGebra\_14.mp4 - **Les fiches logiciel et calculatrice :** Vidéo logiciel - GeoGebra\_15 • GeoGebra\_15.mp4 - **Les fiches logiciel et calculatrice :** Vidéo logiciel - GeoGebra\_16 • GeoGebra\_16.mp4 - **Les fiches logiciel et calculatrice :** Vidéo logiciel - GeoGebra\_17 • GeoGebra\_17.mp4 - **Les fiches logiciel et calculatrice :** Vidéo logiciel - GeoGebra\_18 • GeoGebra\_18.mp4 - **Les fiches logiciel et calculatrice :** Vidéo logiciel - GeoGebra\_19 • GeoGebra\_19.mp4 - **Les fiches logiciel et calculatrice :** Vidéo logiciel - GeoGebra\_20 • GeoGebra\_20.mp4 - **Les fiches logiciel et calculatrice :** Vidéo logiciel - GeoGebra\_21 • GeoGebra\_21.mp4

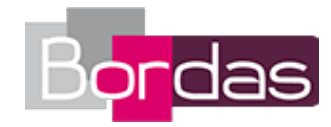

- **Les fiches logiciel et calculatrice :** Vidéo logiciel - GeoGebra\_22 • GeoGebra\_22.mp4 - **Les fiches logiciel et calculatrice :** Vidéo logiciel - GeoGebra\_23 • GeoGebra\_23.mp4 - **Les fiches logiciel et calculatrice :** Vidéo logiciel - GeoGebra\_24 • GeoGebra\_24.mp4 - **Les fiches logiciel et calculatrice :** Vidéo logiciel - GeoGebra\_25 • GeoGebra\_25.mp4 - **Les fiches logiciel et calculatrice :** Vidéo logiciel - GeoGebra\_26 • GeoGebra\_26.mp4 - **Les fiches logiciel et calculatrice :** Vidéo logiciel - GeoGebra\_27 • GeoGebra\_27.mp4 - **Les fiches logiciel et calculatrice :** Vidéo logiciel - GeoGebra\_28 • GeoGebra\_28.mp4 - **Les fiches logiciel et calculatrice :** Vidéo logiciel - GeoGebra\_29 • GeoGebra\_29.mp4 - **Les fiches logiciel et calculatrice :** Vidéo logiciel - GeoGebra\_30 • GeoGebra\_30.mp4 - **Les fiches logiciel et calculatrice :** Vidéo logiciel - GeoGebra\_31 • GeoGebra\_31.mp4 - **Les fiches logiciel et calculatrice :** Vidéo logiciel - GeoGebra\_32 • GeoGebra\_32.mp4 - **Les fiches logiciel et calculatrice :** Vidéo logiciel - GeoGebra\_33 • GeoGebra\_33.mp4 - **Les fiches logiciel et calculatrice :** Vidéo logiciel - Tableur 1 · Tableur 1.mp4 - **Les fiches logiciel et calculatrice :** Vidéo logiciel - Tableur 2 • Tableur\_2.mp4 - **Les fiches logiciel et calculatrice :** Vidéo logiciel - Tableur 3 • Tableur\_3.mp4 - **Les fiches logiciel et calculatrice :** Vidéo logiciel - Tableur 4 • Tableur\_4.mp4 - **Les fiches logiciel et calculatrice :** Vidéo logiciel - Tableur 5 • Tableur\_5.mp4 - **Les fiches logiciel et calculatrice :** Vidéo logiciel - Tableur 6 • Tableur\_6.mp4 - **Les fiches logiciel et calculatrice :** Vidéo logiciel - Tableur 7 • Tableur\_7.mp4 - **Les fiches logiciel et calculatrice :** Vidéo logiciel - Tableur 8 • Tableur\_8.mp4 - **Les fiches logiciel et calculatrice :** Fiches logiciel Tableur • fiche\_tableur.pdf - **Les fiches logiciel et calculatrice :** Fiches calculatrices (nouveaux modèles) • Fiches\_calculatrices\_new.pdf

## **Annexes**

- **Algorithmique et programmation :** Projets et jeux serieux supplémentaires • MYRIADE\_projets-07-15.pdf - **Les fichiers logiciels du manuel papier :** Les fichiers logiciels du manuel papier - version élèves • Fichiers\_logiciels\_Myriade\_cycle4\_eleves.zip - **Emulateur :** Téléchargement de l'émulateur • https://education.ti.com/fr/france/forms/products/smartview - **Algorithmique et programmation :** Fichiers logiciels scratch • M\_Cycle\_LA\_P7\_P12.zip

## **Livret - Algorithmique et programmation**

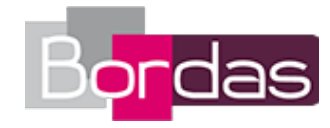

- **Livre du professeur :** Livre du professeur - Livret - Algorithmique et programmation • 733298\_011-020\_Algo-web.pdf